<span id="page-0-0"></span>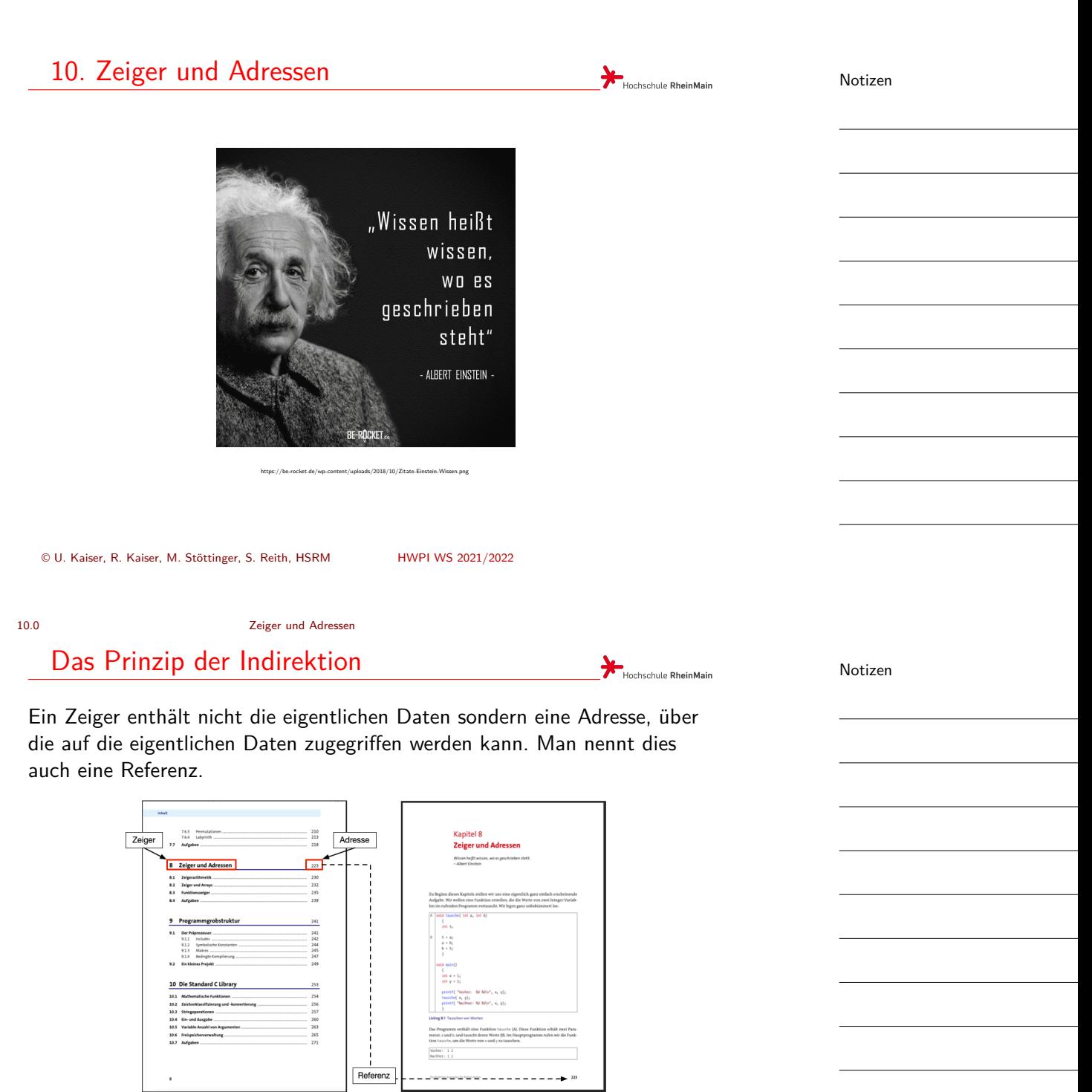

<span id="page-1-0"></span>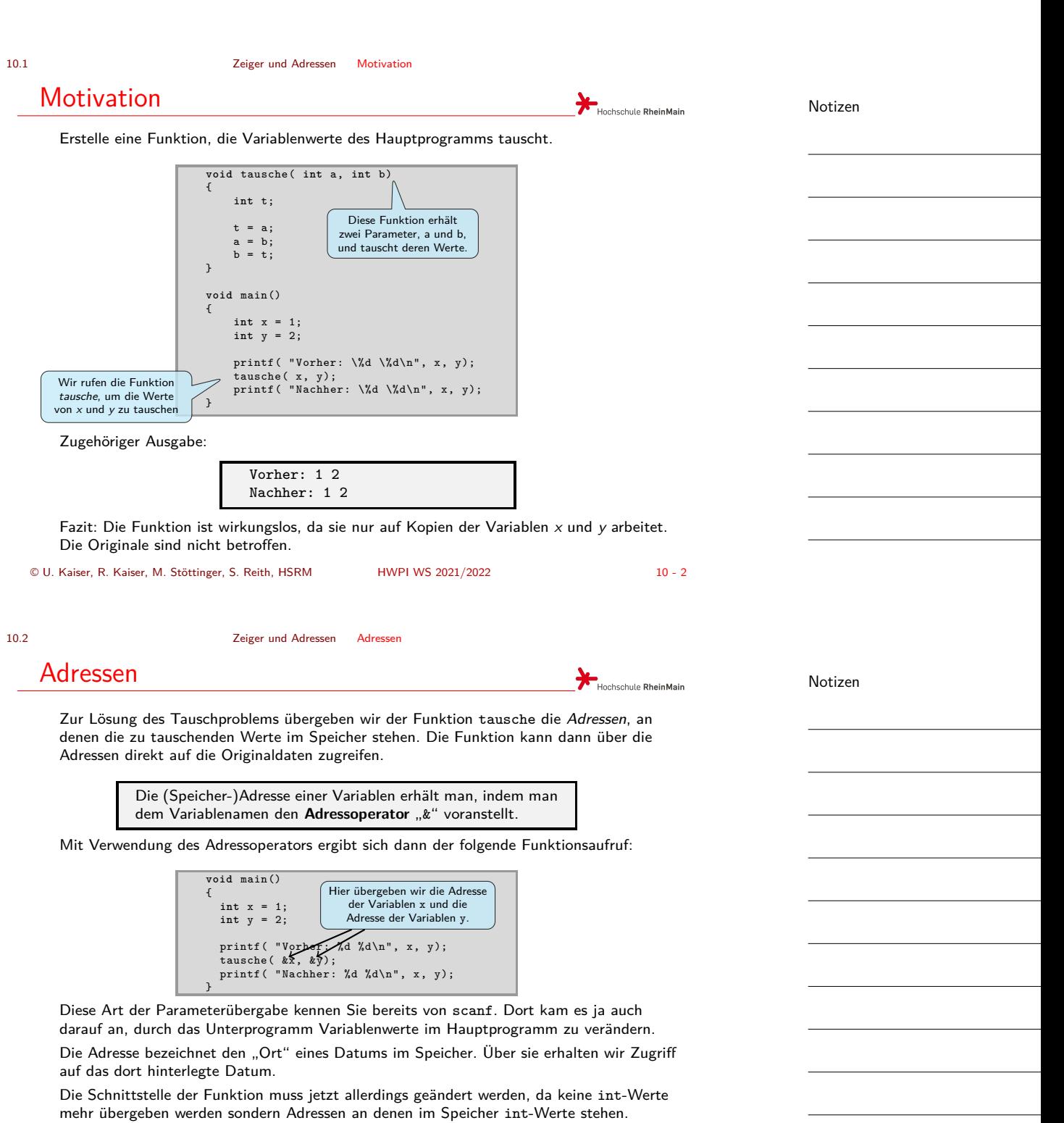

### © U. Kaiser, R. Kaiser, M. Stöttinger, S. Reith, HSRM HWPI WS 2021/2022 10 - 3

10.3 Zeiger und Adressen Zeiger

<span id="page-2-0"></span>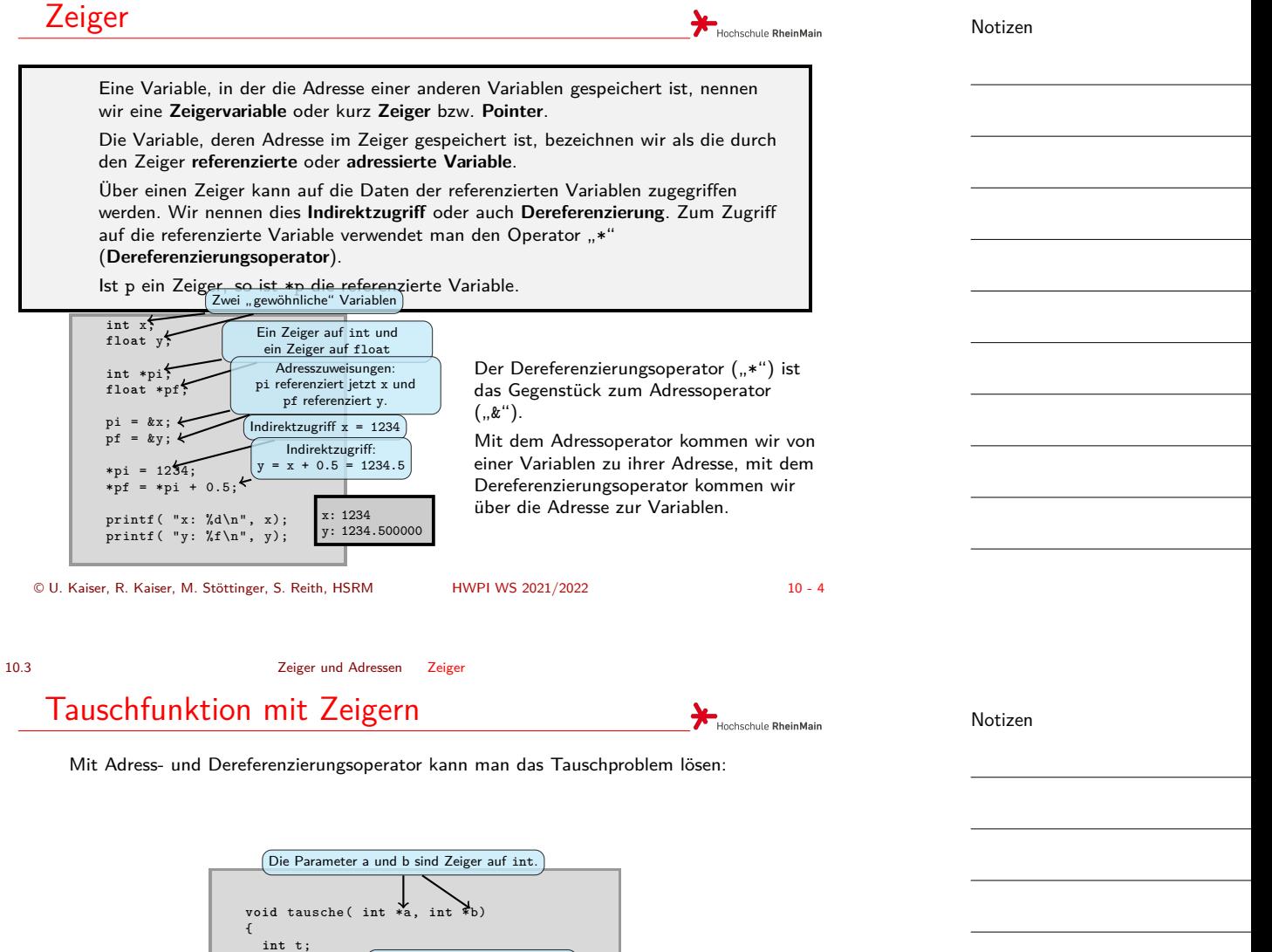

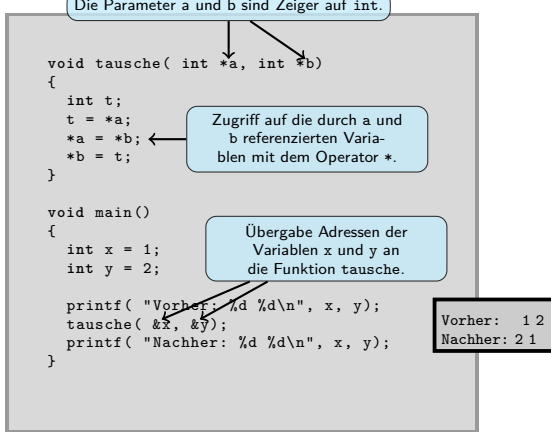

#### 10.4 Zeiger und Adressen Rückgabe von Werten

## Rückgabe von Werten über Zeiger

Man kann Zeiger verwenden, wenn man von einer Funktion mehr als einen Rückgabewert erwartet. Anzahl und Datenarray

> int i, min, max;  $min = dataen[0];$ max= daten [0];

 $*pmin = min;$ \*pmax = max;  $\leftarrow$ 

int min, max;

 $for(i = 1; i < max; i++)$  $for(i = 1; i < max; i++)$ 

 $int zahlen [8] = {1, -12}$ ,

minmax( 8, zahlen,  $kmin$ ,  $kmax$ ); printf( "Minimum: %d\n", min); printf( "Maximum: %d\n", max);

{

}

}

{

}

**void** main() {

**void** minmax( **int** anz , **int** daten[], **int** \*pmin , **int** \*pmax)

 $if ( \text{ data}[i] < min)$  min = daten[i]; **if**( daten[i] > max) max = daten[i];

Das rufende Programm stellt Variablen bereit, in die die aufgerufene Funktion Rückgabewerte über [Zeiger einträgt.](#page-0-0)

<span id="page-3-0"></span>An der Schnittstelle werden die Adressen der Variablen übergeben.

Die nebenstehende Funktion minmax bestimmt Minimum und Maximum in einem Array und schreibt die Werte über Zeiger in die Variablen des rufenden Programms.

Bei scanf hatten wir dieses Prinzip schon immer verwendet.

© U. Kaiser, R. Kaiser, M. Stöttinger, S. Reith, HSRM HWPI WS 2021/2022 10 - 6

10.4 Zeiger und Adressen Rückgabe von Werten

### Rückgabe von Adressen

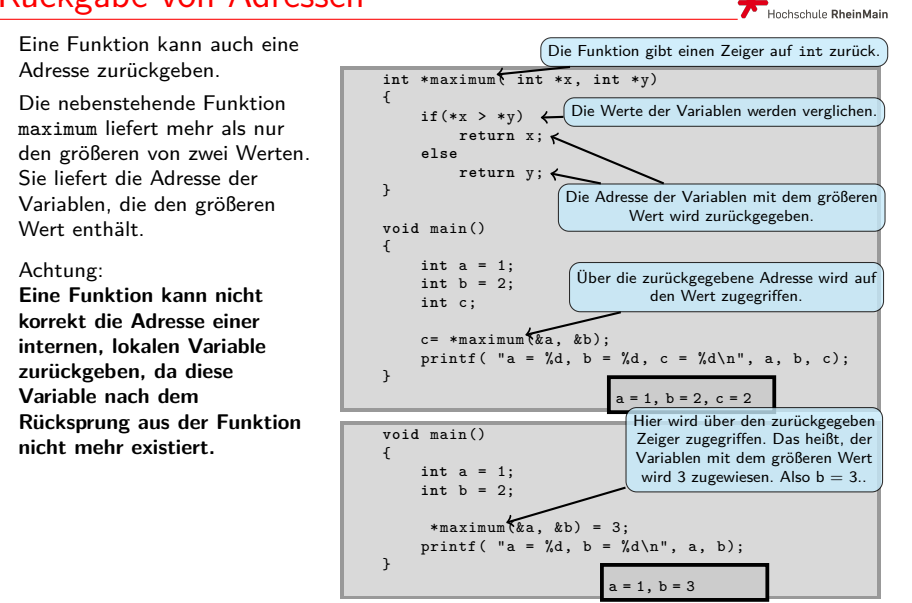

Notizen

Notizen

Minimum:  $-12$ Maximum: 31

Zeiger auf die Variablen für die Rückgabe von Minimum und Maximum.

Speichern von Minimum und Maximum in den Variablen des rufenden Programms.

> Übergabe der Adressen von min und max an die Funktion minimax.

Berechnung von Minimum und Maximum in min bzw. max.

Hochschule RheinMain

#### 10.5 Zeiger und Adressen Zeigerarithmetik

### Zeigerarithmetik

Hochschule RheinMain

Hochschule RheinMain

Mit Zeigern kann gerechnet werden. Die Addition von zwei Zeigern ist nicht sinnvoll, aber zu einem Zeiger kann eine Zahl (offset) addiert werden. Das Ergebnis einer solchen Operation ist aber etwas anders, als auf den ersten Blick vermutet:

<span id="page-4-0"></span>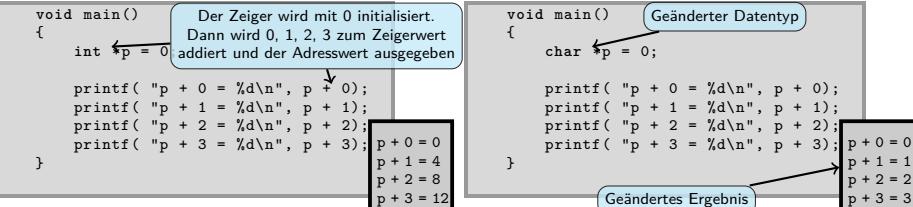

Wenn man zu einem Zeiger den Wert 1 addiert, erhöht sich der Adresswert des Zeigers um die Größe des Datentyps, auf den der Zeiger zeigt. Der Zeiger zeigt damit nach Addition von 1 auf das nächstmögliche Datum des gleichen Typs.

Bei Addition oder Subtraktion ganzer Zahlen ändert sich der Adresswert um entsprechende Vielfache der Größe des referenzierten Datentyps.

Man kann auch die Differenz (p-q) zweier Zeiger des gleichen Zeigertyps bilden. Als Ergebnis erhält man das Offset, das man zu q addieren müsste, um p zu erhalten. Das ist anschaulich die Anzahl der Daten des entsprechenden Typs, die zwischen p und q passen.

© U. Kaiser, R. Kaiser, M. Stöttinger, S. Reith, HSRM HWPI WS 2021/2022 10 - 8

10.6 Zeiger und Adressen Zeiger und Arrays

### Zeiger und Arrays

Zeiger und Arrays sind eng miteinander verwandt.

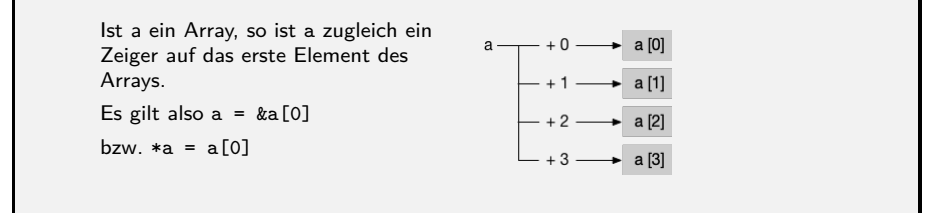

Wegen der Gesetze der Zeigerarithmetik folgt dann für einen Index i:

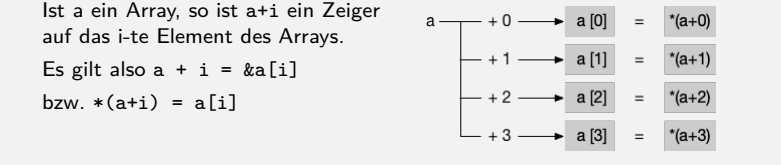

Notizen

Notizen

© U. Kaiser, R. Kaiser, M. Stöttinger, S. Reith, HSRM HWPI WS 2021/2022 10 - 9

10.6 Zeiger und Adressen Zeiger und Arrays

### Arrays und Strings als Funktionsparameter

Wird ein Array (oder ein String) an einer Schnittstelle übergeben, so wird ein Zeiger übergeben und die Funktion erhält über diesen Zeiger direkten Zugriff auf die Daten im Array. Das Array wird an der Schnittstelle nicht kopiert, es entsteht nur eine Kopie des Zeigers.

Beispiel: Zähle die 'a' in einem String:

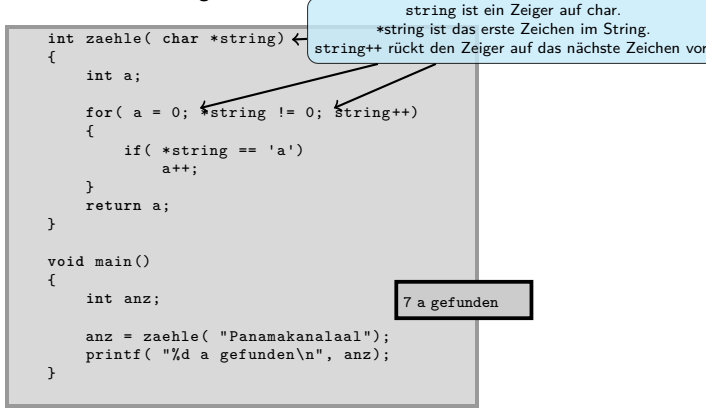

© U. Kaiser, R. Kaiser, M. Stöttinger, S. Reith, HSRM HWPI WS 2021/2022 10 - 10

Hochschule RheinMain

**B**<br>Hochschule RheinMain

#### 10.6 Zeiger und Adressen Zeiger und Arrays

Beispiel - Palindromerkennung

Ein Palindrom ist ein Wort, das vorwärts und rückwärts gelesen gleich ist.

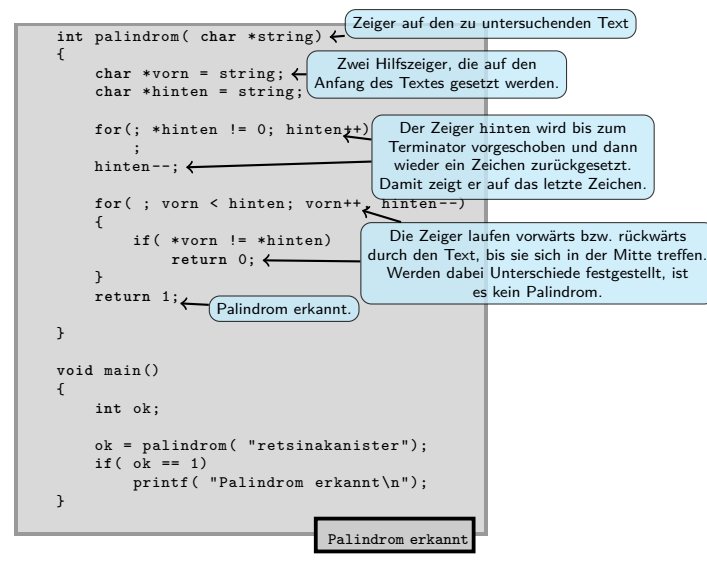

Notizen

Notizen

### 10.6 Zeiger und Adressen Zeiger und Arrays

#### Minimum oder das Maximum in einem Array Hochschule RheinMain Über einen Parameter (modus) wird gesteuert, welche Funktion (minimum oder maximum) verwendet werden soll.

<span id="page-6-0"></span>**int** suche( **int** anz , **int** \*daten , **int** modus) { **int** i, m;  $m =$  daten [0]; for( i = 1; i < anz; i++) { if  $(\modus == 1)$  $m = minimum( m, data[i])$ **else**  $m =$  maximum( $m$ , daten[i]); } **return** m; } **void** main() { **int** zahlen [8] = {1, -12, 31, 17, -11, 0, 22, 9}; **int** min , max; min = suche( 8, zahlen , 1); printf( "Minimum: %d\n", min);  $max = suche(8, xahlen, 2);$ printf( "Maximum: %d\n", max) } Minimum: -12 Maximum: 31 Über den Parameter modus wird gesteuert, ob das Minimum oder das Maximum berechnet werden soll. Die Funktion suche wird mit unterschiedlichem modus aufgerufen. **int** minimum( **int** a, **int** b) { **if**( a < b) **return** a; **return** b; } **int** maximum( **int** a, **int** b) { **if**( a > b) **return** a; **return** b; } © U. Kaiser, R. Kaiser, M. Stöttinger, S. Reith, HSRM HWPI WS 2021/2022 10 - 12

10.7 Zeiger und Adressen Funktionszeiger

### Funktionszeiger

Notizen

Notizen

Eine Funktion hat, wie eine Variable, auch eine Adresse. Die Adresse einer Funktion kann man als Parameter an eine andere Funktion übergeben.

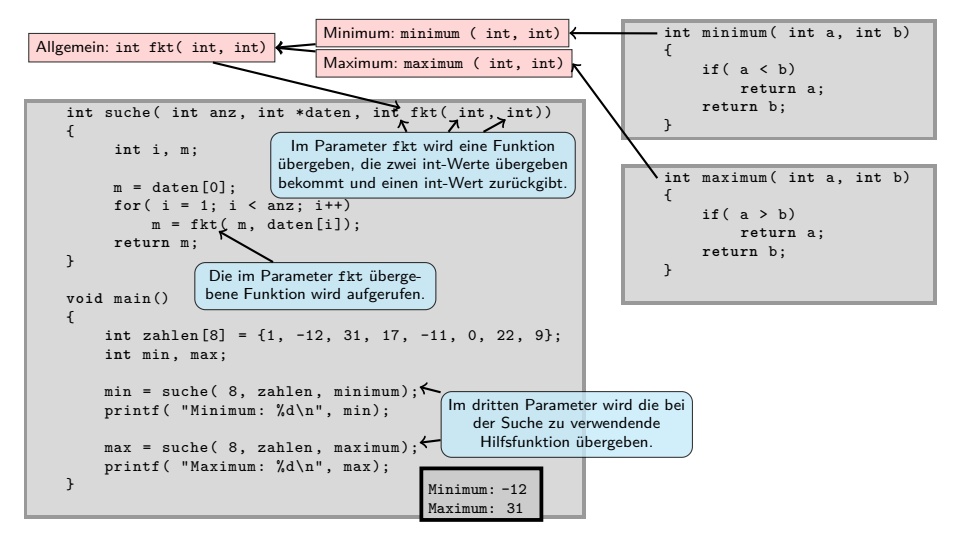

Hochschule RheinMain

10.7 Zeiger und Adressen Funktionszeiger

# Callback-Funktionen

<span id="page-7-0"></span>Im letzten Beispiel haben wir einen wichtigen Programmierstil kennengelernt: **Funk[tionen, die eine](#page-0-0)r [anderen Fu](#page-6-0)[nktion al](#page-7-0)s Parameter übergeben werden, um von dieser zurückgerufen zu werden, werden auch als Callback-Funktionen bezeichnet.**

Das Programmieren mit Callback-Funktionen ist eine weit verbreitete Technik, die zum Beispiel bei der systemnahen Programmierung oder auch bei der Programmierung grafischer Benutzeroberflächen intensiv verwendet wird.

© U. Kaiser, R. Kaiser, M. Stöttinger, S. Reith, HSRM HWPI WS 2021/2022 10 - 14

10.8 Zeiger und Adressen Ein-/Ausgabe über Zeiger

Hochschule RheinMain

Ein-/Ausgabe über Zeiger Hochschule RheinMain Was eine Adresse genau ist, hat uns im Rahmen der bisherigen Betrachtungen nicht wirklich interessiert. Der "Ort", an dem eine Variable oder eine Funktion im Hauptspeicher hinterlegt ist, wird vom Compiler, vom Linker, bzw. von der Speicherverwaltung des Betriebssystems festgelegt, er entzieht sich [somit unserer Ko](#page-0-0)ntrolle. → Eine Variable wird durch ein Speicherwort<sup>1</sup> repräsentiert, dessen Adresse von der Speicherverwaltung festgelegt wird. Jeder Rechner verfügt über **Ein-/Ausgabegeräte**, über die der Rechner mit der Außenwelt in Verbindung treten kann. Beispiele solcher Ein-Ausgabegeräte sind: Tastatur, Bildschirm, Schnittstellen für externe Geräte, etc. Beim sogenannten *memory-mapped I/O* werden Ein-/Ausgabegeräte über sogenannte *Register* angesteuert, die -ebenso wie Speicherworte- addressierbar sind.

Die Adressen dieser Register unterliegen jedoch nicht der Speicherverwaltung, sondern sie sind durch die Art des Anschlusses "hart verdrahtet".

Wenn man ihre Adressen kennt, kann man über einen Zeiger, dem man diese Adresse zuweist, auf solche Register zugreifen.

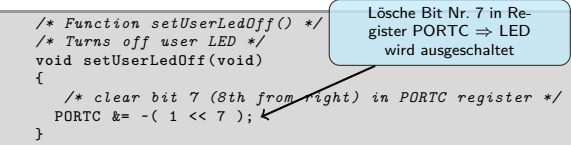

Notizen

Notizen

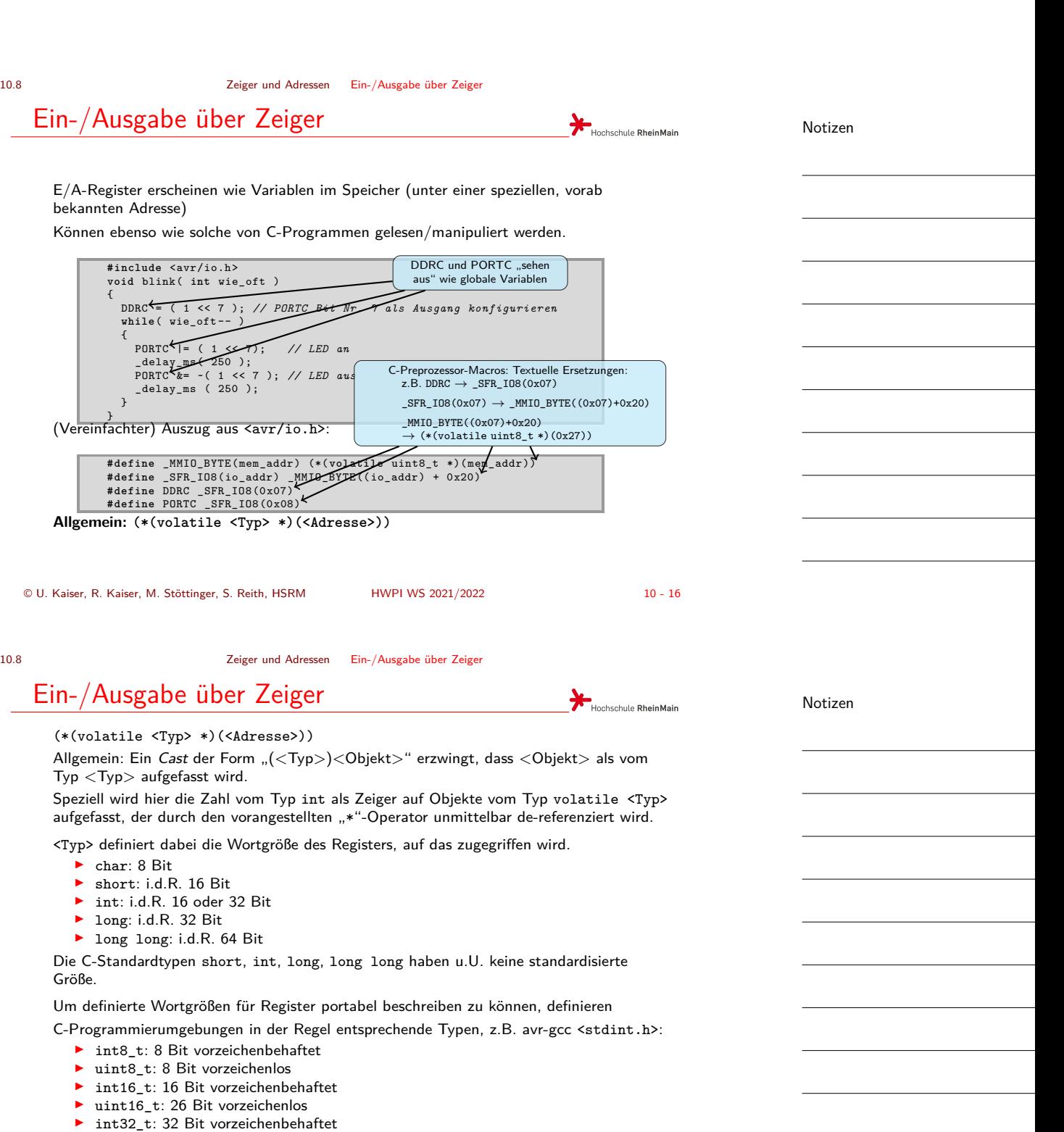

<sup>▶</sup> uint32\_t: 32 Bit vorzeichenlos

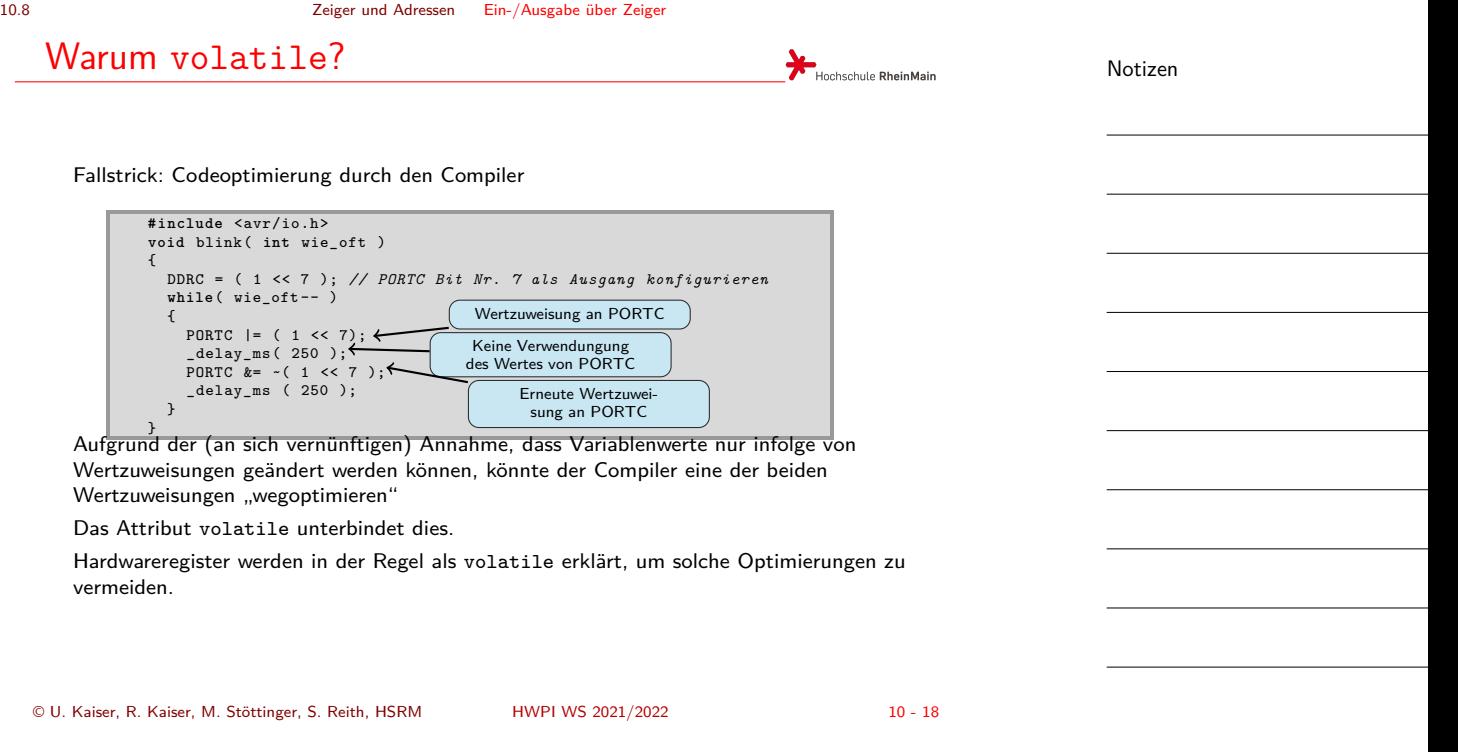

Notizen

 $\overline{a}$ 

 $\label{eq:2.1} \frac{1}{2} \sum_{i=1}^n \frac{1}{2} \sum_{i=1}^n \frac{1}{2} \sum_{i=1}^n \frac{1}{2} \sum_{i=1}^n \frac{1}{2} \sum_{i=1}^n \frac{1}{2} \sum_{i=1}^n \frac{1}{2} \sum_{i=1}^n \frac{1}{2} \sum_{i=1}^n \frac{1}{2} \sum_{i=1}^n \frac{1}{2} \sum_{i=1}^n \frac{1}{2} \sum_{i=1}^n \frac{1}{2} \sum_{i=1}^n \frac{1}{2} \sum_{i=1}^n \frac{$